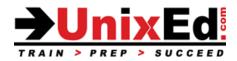

# Oracle Solaris 10 System Administrator Bootcamp

Course Summary

Length: 5 Days

## **Recommendation Statement:**

The student should have a minimum of six months UNIX system administration experience, completed a UNIX fundamentals course, and a strong desire to learn Solaris OS administration in an accelerated, intense environment. This course is also recommended for system administrators with prior Solaris experience or migrating from HP's HP-UX, IBM's AIX or Linux.

#### **Course Description:**

This is a fast paced course which teaches intermediate and advanced topics in Solaris system administration by combining both the Solaris 10 System Administration Part 1 and Part 2 courses. The operating system will be Solaris 10 (SunOS 5.10 version 1/11). The course is taught on Sun SPARC servers and x86-based systems.

This course prepares the student for the Oracle Certified Professional, Oracle Solaris 10 System Administrator Certification Exams (CX-310-200, CX-310-202 & CX-310-203)

## Upon completion of this course, you should be able to:

- Perform system boot and shutdown procedures on SPARC and x86-based systems
- Administer the Service Management Facility (SMF)
- Manage Solaris file systems
- Install the Solaris 10 Operating environment on SPARC and x86-based systems
- Create and administer user accounts
- Understand security issues and perform security administration
- Manage system processes
- Perform system backups and restorations
- Describe network basics
- Configure the network interface and network services
- Understand and administer ZFS file systems
- Describe remote administration with the Solaris Management Console software
- Manage virtual file systems and core dumps
- Manage storage volumes (SVM)
- Control access and configure system messaging
- Configure role-based access control (RBAC)
- Set up name services
- Introduction to LDAP
- Perform advanced installation procedures (Flash archive, JumpStart and WAN boot)
- Install the OS on a mirrored ZFS root pool
- Perform a Solaris Live Upgrade
- Perform a Solaris Flash installation
- Understand differences between SPARC and x86-based Solaris Operating environments.
- Understand and administer Zones and Containers.
- Use the Solaris Resource Manager with Zones
- Migrate a UFS root file system to a ZFS root pool

#### Oracle Solaris 10 System Administrator Bootcamp

**Detailed Course Outline** 

## **Overview of the Solaris 10 Operating Environment**

- System concepts
- The main parts of the Solaris OS
- The Client/Server environment
- Describe the Solaris 10 Directory Hierarchy
  - Understand Solaris 10 file types
  - Understand hard links and soft links

#### System Startup and Shutdown Procedures – SPARC-Based Systems

- Understand phases of the boot process SPARC
- Booting the system
- The Advanced Lights Out Manager (ALOM)
- Understanding OpenBoot and programmable read-only memory (PROM)
  - OpenBoot Firmware tasks
  - PROM fundamentals
  - PROM commands and syntax
  - o Understand how to view and set PROM parameters from (OpenBoot and the shell)
  - Understand how to view and set device aliases
  - OpenBoot security
  - OpenBoot diagnostics
- Boot PROM and program phases
- Stopping the system for recovery purposes (Interrupting an unresponsive system)
- Understand the pros and cons of the various shutdown procedures

#### System Startup and Shutdown Procedures – x86/x64-Based Systems

- Understand phases of the boot process x86-based systems
- The BIOS, Boot archive, and GRUB
- Configuring the video display
- Understand the pros and cons of the various shutdown procedures

#### GRUB – Grand Unified Bootloader (x86/x64 platform)

- Introduction to GRUB
  - How GRUB based booting works
- Modifying boot behavior with GRUB
- Use the eeprom and kernel commands
- GRUB device naming conventions
- Booting the x86-based system with GRUB
- GRUB boot archives
  - Boot the failsafe archive for recovery
- Interrupting and unresponsive system

## Service Management Facility (SMF)

- Describe features of the SMF and the phases of the boot process
  - The init process and the /etc/inittab file
  - svc.startd daemon (master starter/restarter)
- Understand services and service instances
- Understand the SMF manifest
  Creating the manifest
- Understand the SMF repository database
- Modify the service configuration repository
- Understand the Fault Management Resource Identifier (FMRI)
- Understand service dependencies
- Identify run level fundamentals

- Describe SMF Milestones
- Changing milestones
- Compare run levels and SMF milestones
  - Understand when to use a SMF service vs. a legacy service
    - $\circ$  ~ Identify phases of the boot process
- SMF command line administration utilities
  - Display information about services
- Starting and stopping services using SMF
- Starting services during boot
- Troubleshooting SMF problems
- Control boot processes and services
- SMF message logging
- Creating new service scripts
- Convert a legacy service to a SMF managed service
- Legacy services
  - Administering the SMF
  - Troubleshooting SMF
  - Using run control scripts to stop / start legacy services
  - Adding scripts to the run control directories

## The Solaris Network Environment

- The Solaris Client/Server model
- Network interfaces Network Hardware
  - Configuring and Monitoring network interfaces
  - Configuring static information
  - $\circ \quad \text{Configuring dhcp} \\$
- Configuring the Network Interface
  - o /etc/hostname.interface
  - o /etc/nodename
  - o /etc/defaultdomain
  - o /etc/inet/hosts
- Configuring Network Services
  - Enable and disable server processes using the Service Management Service (SMF)
  - Understanding inetd and the inetd.conf file in the SMF environment
  - Starting services on well-known ports
  - $\circ \quad \text{Using inetadm} \quad$
- Understand and monitor RPC services
- Network Security Files
- Understand how to configure the secure shell (ssh)
- Network Maintenance and Troubleshooting

## System Security

- Physical security
- Controlling system access
- User account information
- Restricted shells
- Controlling file access
  - o umask
  - o Sticky bit
  - Setting the correct PATH
  - $\circ$  setuid / setgid programs
- Auditing users
  - Monitoring users and system usage
  - Checking who's logged in
  - $\circ \quad \text{The whodo command} \quad$
  - The last command
- Network security

- Securing superuser access
- Automated security enhancement tool (ASET)
- Common sense security techniques
- Securing services

#### Administering User Accounts

- Describe user administration fundamentals
- Adding, modifying, and deleting a user account from the command line and SMC
  - Adding a group from the command line and SMC
    Setting up and sustaining the upper a hell
  - Setting up and customizing the user's shell Managing initialization files
  - The /home directory
  - ne mome directo
    Name services

## Software Package Administration

- Describe fundamentals of package administration
- Tools for managing software from the command line and from the system GUI tools
  - Adding and removing software packages
  - Listing and verifying installed packages

## Managing Software Patches on the Solaris 10 OS

- The fundamentals of patch administration
- Installing / verifying / removing a patch and patch clusters
- Introducing Sun Connection services
  - Using Sun connection services to automate patching
  - Using the update manager from the GUI and from the command line

#### **Controlling System Processes**

- Viewing system processes
  - Commands used to monitor system resources and processes
    - o PROC tools
- Process types
- Using signals
  - The kill command
- Scheduling processes
  - The fair share scheduler (FSS)
  - Scheduling and changing process priorities
  - The nice and priocntl commands
- Clear frozen and "zombie" processes
- Using the Solaris batch-processing facility to schedule execution of commands
  - Configuring crontab for executing recurring processes
  - o Using the at command for automatic one-time execution of a command

#### **Backup and Recovery**

- Backup and recovery fundamentals
- Solaris backup and restoration utilities
  - Using the tar, dd, cpio, and pax utilites
  - Using ufsdump and ufsrestore
- Recovering the root (/) and /usr file system
- Backing up a mounted file system
- Creating a UFS snapshot
- Backing up the snapshot file
- Creating a Flash Archive

## **Advanced Solaris 10 Installation Procedures**

- Perform a Flash Installation
  - Describe a flash install
  - Create a flash archive
  - Create a differential flash archive
  - Manipulate a flash archive
  - Using a flash archive for cloning a server
  - Using a flash archive for cloning a server disaster recovery
  - Perform a JumpStart and PXE Installation
    - o Overview
  - o Preparing a Custom Jumpstart Installation
  - Setting up the Server
  - Setting up the Install Server
  - Setting up the Boot Server
  - The rules File
  - Creating Profiles
  - o Using a Flash Archive for a JumpStart Installation
  - Example Jumpstart Installation
  - Setup JumpStart to create a ZFS mirrored root pool
  - Pre-Execution Boot Environment (PXE)
  - Prepare a PXE boot client
  - Setup a DHCP server to support x86 JumpStart clients
  - Network booting the x86-based system
  - Install the OS Using a Flash Archive
  - Create a Flash Archive
  - o Create a differential Flash Archive
- WAN Boot
  - The WAN boot process
  - o Configure the WAN boot environment and the WAN boot server
  - o Booting the WAN boot client
  - o Using a Flash Archive for a WANboot Installation
- Install the OS using ZFS on the root file system
  - Creating a mirrored root pool
  - Migrating a UFS root disk to ZFS
  - Booting a ZFS root file system
  - ZFS related OpenBoot commands
  - Multiple ZFS boot environments
  - Booting a ZFS file system in FailSafe mode
  - Replacing a disk in a ZFS root pool
  - Boot From a Alternate Disk in a Mirrored ZFS Root Pool
  - Root pool snapshots
  - o Recreate a ZFS Root Pool and Restore Root Pool Snapshots
  - Roll Back Root Pool Snapshots

## Solaris Live Upgrade

- Understand the Solaris Live Upgrade Process (when and where to use it)
- Understand the Live Upgrade requirements
- Understand the Live Upgrade commands
- Create an alternate boot environment cloned from a running system
- Create a new boot environment on the SPARC and x86 platforms
- Upgrade a boot environment
- Patch a boot environment
- Modify a boot environment
- Activate a new boot environment on the SPARC and x86 platforms
- Maintain the Solaris Live Upgrade boot environment
- Manage multiple boot environments
- Advantages of using Live Upgrade on a ZFS root environment
- OpenBoot commands and options when using multiple boot environments

#### Managing SWAP Space

- Describe swap and virtual memory concepts
- Swap space and TMPFS
- Configure, size and monitor swap space
- Setup swap space
- Expand swap space

## Managing Crash Dumps and Core Files

- Understand Core dumps
  - Core dump configuration
  - Manage core file behavior
- Understand Crash Dumps
  - Crash dump configuration
  - Manage crash dump behavior

## Introduction to Zones

- Consolidation and Resource Management
- Describe the advantages of Zones
- Understand Zones and COntainers
- Branded Zones for Solaris 8,9, and Linux environments
- Solaris Zones
  - o Types of Zones
- Zone States
- Zone Features
- Non-global Zone Root File System Models
  - Whole Root Zones
  - Sparse Root Zones
- Networking in a Zone Environment
- Zone Daemons
- Configuring a Zone
  - The "zonecfg" command and subcommands
  - Zonecfg resource types
  - Creating a whole root Zone
  - Creating a sparse root zone
  - Using a sysidcfg file when configuring a zone
- Viewing the Zone Configuration File
- Installing a Zone
- Booting a Zone
- Halting a Zone
- Rebooting a Zone
- Uninstalling a Zone
- Deleting a Zone
- Making modifications to an existing zone
- Moving a Zone
- Cloning a zone
- Migrating a zone
- Backing up a zone
- Zone Login
  - o Initial Zone Login
  - Logging in to the Zone Console
  - Logging in to a Zone
  - Running a Command in a Zone
- Security Considerations when Using Solaris Containers
- Introduction to Solaris Resource Manager
  - o Resource controls
  - Using resource controls to contain zones

- Upgrade the Solaris 10 OS with installed Zones
- Patch the Solaris 10 OS with installed Zones
  - Patch the global zone
  - Patching nonglobal zones

## **Role Based Access Control (RBAC)**

- Describe RBAC fundamentals
- Overview of Roles
  - o Authorizations
  - Rights profiles
- Using RBAC
  - Manage RBAC by using the Solaris Management Console
  - Manage RBAC by using the command line
- Describe RBAC components and their interaction within RBAC

#### **Solaris Management Console**

- Starting the Solaris Management Console
- Understand Crash Dumps
  - Crash dump configuration
    - o Customizing the Solaris Management Console

## Using the Solaris Volume Manager Software

- Describe redundant array of independent disks (RAID) as related to SVM
- Describe Solaris Volume Manager software concepts
- Understand RAID 0,1, 5, 0+1, 1+0
- SVM volumes
  - Soft partitions
  - Stripes/Concatenated Stripes
  - o Mirrors
  - RAID5 volumes
- Planning your SVM Configuration
- Understand SVM Commands
- Understand the state database
  - Creating the State Database
  - Monitoring the state database
  - Recovering the state database
- Create a RAID 0 Concatenated Volume
- Create a RAID 0 Stripe Volume
  Monitor a volume
- Create a Soft Partition
- Expand an SVM Volume
- Create a Mirror
- Unmirroring a Non-critical File System
- Placing a Submirror Offline
- Mirroring the Root File System on SPARC based systems
- Mirroring the Root File System on x86/x64 based systems
- Unmirroring the Root File System
- Troubleshooting SVM

## **Configure The NFS/AutoFS Environment**

- Servers and Clients
  - NFSv4
- The benefits of NFS on Solaris
- NFS Daemons
- Setting up NFS
- NFS Security
- NFS logging
- Mounting a Remote File System
- Troubleshooting NFS errors
- Describe the fundamentals of the AutoFS file system
- AutoFS Maps
  - o Master Map
  - o Direct Map
  - Indirect Map
- When to use Automount

# Introduction to LDAP

- Understand the use of LDAP as a naming service
- Describe basic LDAP concepts and terminology
- Identify the Directory Server Enterprise Edition requirements
- Identify Solaris LDAP Client requirements
- Setting up the LDAP client
- Modifying the LDAP client
- Listing the LDAP client properties
- Uninitializing the LDAP client

# Solaris 10 Name Services

- Describe the Name Service concept and why it is used
- Structure of the NIS Network
  - Server, slaves, and clients
- Planning your NIS Domain
  - o Information to be Managed by NIS
  - Planning your NIS master server and slaves
- Configuring an NIS Master Server
  - o Creating the source files
  - Preparing the Makefile
  - Creating custom NIS maps
- Setting Up the Master Server With ypinit
- Starting and Stopping NIS on the Master Server services
- Setting up NIS slave servers
- Setting up NIS clients
- The Name Service Switch
- Templates
  - Name service sources
  - Name service status codes
- Local /etc files
- Troubleshooting NIS
  - Binding problems
  - Server problems
- DNS
  - o Configuring the DNS client
- LDAP
  - Configure the LDAP client
- Name Service Cache Daemon (nscd)
  - Understanding the nscd daemon
  - The nscd.config file and attributes
  - The "nscd" command and options

• Using the "getent" command

# **Configuring System Messaging**

- Describe the fundamentals of the syslog function
- Using "logger"
- Important system log files
- Configure syslog messaging
- Using the Solaris Management Console log viewer
- Monitoring Users and System Usage
- Monitoring logins